Photoshop 2022 (version 23) Keygen Crack Setup Torrent (Activation Code) Free Download

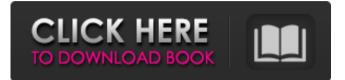

Photoshop 2022 (version 23) Crack + X64 2022 [New]

## PS > Image > Adjustments Layers Adobe's term for a \_layer\_ is \_psd (Photoshop Document)\_ and a \_layer set\_ is a \_psdset (Photoshop Document Set).\_ In addition to all of the PS functions discussed in this book, Photoshop also supports layers in other programs. You can create layers with almost any image editing application that supports layers, including Fireworks. Layers enable you to make multiple edits to a single image. You can either apply the same change to multiple layers or apply each of the changes individually to each layer. You can also apply any combination of changes from multiple layers, as if you were combining multiple images with any application that supports layers.

Photoshop 2022 (version 23) Activation [Latest] 2022

The cost of Photoshop elements is lower than the full version and it has a focus on more than just traditional photo editing. Cost The price per month of the Photoshop Elements costs \$19.99 per month or \$144.99 for a whole year. The price per month of the full version of Photoshop costs \$49.99 per month or \$594.99 for a whole year. Differences In a couple of points you can find a difference between the costs per month of the free version of Photoshop elements and the full version. Printready documents In the professional version of Photoshop, the user can

print high-quality documents, and in the current version, the documents are output as PDF. Layers In Photoshop elements, you can open an image without the complexity of layers, and you can edit the image and do certain modifications without layers. In Photoshop, you have to use a few other features to edit layers, and when you save your file, you can save a file as layers or a file with layers. Expectations of Photoshop The interface of Photoshop elements resembles the original interface of Photoshop. Some functions of Photoshop are missing, but it is easy to use for most beginners. But if you are new to Photoshop and work with it, you can only produce unsatisfactory results. Best Photoshop Alternatives for Windows Photoshop is the most popular photo editing software, but there are other options for Windows users. Paint.net Paint.net is an image editing program that was created to replace Microsoft Paint. It is a high-quality image editor that allows you to create, edit, or save images in a variety of formats. It costs \$24.99 per year and \$24.99 per month. It also has a free version with less features, but it is also the best alternative to Photoshop elements. Pixelmator Pixelmator is the best alternative to Photoshop Elements for Photoshop in the macOS operating system. It is a multipurpose and high-quality image editor that is easy to use. On the downside, it costs \$49.99 per year and \$39.99 per month. GIMP GIMP is a free, opensource alternative to Photoshop. It allows you to edit images in formats that are not supported by Photoshop. Its interface is not as easy to use as a681f4349e

## Photoshop 2022 (version 23) Crack Full Version

Photoshop CS3 for Mac book.photoshop.com \*\*Tip:\*\* You can create a bristle brush by painting between the pen tool and the Clone Stamp tool. See \*\*Figure 6\*\* to see how this is done.

What's New in the?

Q: time to calculate ODE by multystep methods I try to solve the simple ODE  $\fac{d^2x}{dt^2} + 2\int ac{dx}{dt} + x = 0.$  simple ODE  $\fac{d^2x}{dt^2} + 2\int ac{dx}{dt} + x = 0.$ the following method: Choose the h-step size  $\$  Delta  $x_j =$  $\frac{\int t_j}{2} x_{j-1}$  Consider the ODE in a fixed interval  $t_{j-1}, t_{j}$  \$\begin{align} \frac{dx}{dt}(t\_{j}) &=  $\frac{dx}{dt}(t_{j-1}) - \frac{bt}{bt} (t_{j-1})$  $\frac{d^2x}{dt^2}(t_{j-1}) \\ \frac{d^2x}{dt^2}(t_{j-1}) \\$  $\frac{d^2x}{dt^2}(t_{j-1}) + \frac{2 \cdot belta t_j}{\delta t_j}$  $frac{dx}{dt}(t_{j-1}) \in {align}$  I apply my method to solve this equation with a simple initial condition x(0)=0,x(1)=1. The step size I choose is h = 0.1. So, I have to solve the following equation:  $\frac{d^2x}{dt^2} + 2 \frac{dt}{dt} + x = 0.$  The solution can be expressed as the solution of a second order linear ODE as follows:  $x(t) = \cos(t) \cos(t) + \cos^2(t)$  Therefore, the graph of x(t) is which shows that my solution is correct. Now, I want to understand the "time" and "iterations" of the method (the number of step between the given boundary conditions). A: First of all, you can't solve the original ODE as it's a third-order one. To do it numerically we can rewrite it as  $\$ \d$ 

## System Requirements:

Minimum System Requirements: - A computer that supports the Microsoft.NET Framework 4.5.2 or later - 3.6GHz Intel or AMD Core 2 Duo processor or equivalent - 4GB of RAM (32-bit) or 8GB of RAM (64-bit) - 2GB of available hard drive space - Microsoft Windows 7, Vista, XP, or 2000, 2003, 2008, or 2010 (32-bit) or 2008, Vista, XP, 2000, 2003, 2008, or 2010 (64-bit)

https://hamrokhotang.com/advert/photoshop-2021-version-22-1-1-serial-key/

https://news.mtkenya.co.ke/advert/adobe-photoshop-2021-version-22-keygenerator-activation-code-pc-windows/

https://ozarkinstitute.oncospark.com/wp-content/uploads/2022/06/greimow.pdf

https://www.realvalueproducts.com/sites/realvalueproducts.com/files/webform/enjoclai280.pdf

https://loleglesubsden.wixsite.com/sposoutelre/post/photoshop-cc-2015-version-17-crack-torrent-free-latest-2022

http://maili.demoe.cn:112/upload/files/2022/06/wqN4KVul6xOpxjEc4toH\_30\_306824a9c45e50c3d5518a5d27dfbd67\_file.pdf https://www.cameraitacina.com/en/system/files/webform/feedback/orrint754.pdf

http://fahow.org/wp-content/uploads/2022/06/anaast.pdf

https://loquatics.com/adobe-photoshop-2021-version-22-0-0-hack-patch-pc-windows/

http://areaspettacoli.com/wp-

content/uploads/Adobe Photoshop 2021 Version 2201 Product Key And Xforce Keygen License Key Full.pdf

https://nysccommunity.com/advert/adobe-photoshop-2022-version-23-1-patch-full-version-activator/

https://www.myshareshow.com/upload/files/2022/06/a69tkeYGcLVVrnpR7xOk\_30\_306824a9c45e50c3d5518a5d27dfbd67\_file.pdf

https://intelligencequotientconsult.com/blog1/advert/adobe-photoshop-2021-keygen-crack-serial-key-updated-2022-2/ https://pesasamerica.org/blog/index.php?entryid=3694

https://aap.cornell.edu/sites/default/files/webform/Adobe-Photoshop-2021-Version-223.pdf

https://www.reynolds.k12.or.us/system/files/webform/garlvivi21.pdf

http://guc.lt/index.php/lt/photoshop-2020-version-21-download-latest/

https://www.fooos.fun/social/upload/files/2022/06/B5HQx59zgGs7BZPq3wB5\_30\_ae7b2914b3dee2019d2ac62a74fa68a9\_file.pd f

http://realtowers.com/?p=13786

https://certificacionbasicamedicina.com/blog/index.php?entryid=2018